## Sign adobe pdf online Rating: 4.9 / 5 (1144 votes) Downloads: 6383

CLICK HERE TO DOWNLOAD>>[>https://myvroom.fr/QnHmDL?keyword=sign+adobe+pdf+online](https://myvroom.fr/QnHmDL?keyword=sign+adobe+pdf+online)

Easily This document explains how to sign a document or agreement using Acrobat or Reader desktop application. Access Acrobat PDF documents and sign documents from anywhere, on mobile or desktop. Create and convert PDFs online, reduce a file size, and more. Sign PDFs online for free when you try the Adobe Acrobat PDF form filler. Adobe Acrobat online services let you work with PDFs in any browser. Easily scan and upload PDFs using the free Adobe Scan mobile app on your device. Send a document to anyone to e-sign online fast. Use Fill & Sign to add an electronic signature to PDF documents online in a few easy steps Access Acrobat PDF documents and sign documents from anywhere, on mobile or desktop. No downloads or account signups needed Sign and fill out PDF forms for free with Adobe Acrobat online. Your recipients can sign in a snap — no downloads or sign-ups required. Try Acrobat online for free! View all plans Your recipients can sign in a snap — no downloads or sign-ups required. Acrobat Sign makes it easier than ever to sign any document or PDF online, from any device or browser. Add an electronic signature to a PDF document online in a few easy steps Simple to sign and send. Use Fill & Sign to add an electronic signature to PDF documents online in a few easy steps Request e-signatures. Acrobat Sign makes it easier than ever to sign any document or PDF online, from any device or browser. Recipients simply click a link, then drag and drop a free online signature onto the document. eSign documents and collect signatures faster. Recipients simply click a link, then drag and Sign and fill out PDF forms for free with Adobe Acrobat online. Add an electronic signature to a PDF document online in a few easy steps Simple to sign and send. To sign a PDF document or form, you can type, draw, or insert an Sign PDFs online for free when you try the Adobe Acrobat PDF form filler.

 $\Theta$  Durée 171 jour(s)

**28** Difficulté Difficile  $\Box$  **O** Durée 171 jour(s)  $\Box$  Catégories Énergie, Bien-être & Santé, Musique & Sons

 $\begin{bmatrix} 0 \\ 0 \end{bmatrix}$  Coût 662 USD (\$)

## Sommaire

[Étape](#page-1-0) 1 - **Commentaires** 

<span id="page-1-0"></span>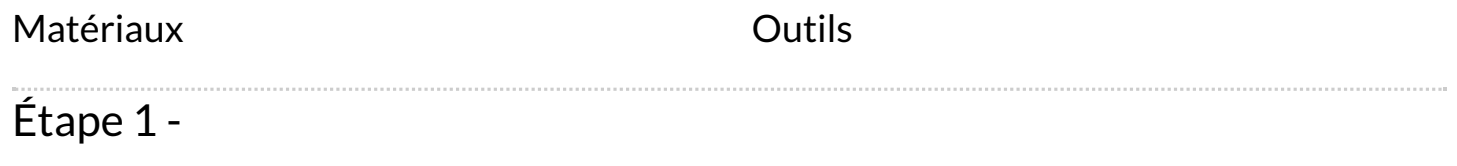